#### **Dynamic Probes - Debugging by Stealth** *Update and Work-in-Progress*

Linux.conf.au Australia

*Suparna Bhattacharya*

*suparna@in.ibm.com*

**IBM Linux Technology Centre**

**23 January, 2003**

## **Overview**

- 1. What and Why?
- 2. What is a Probepoint?
- 3. The Probepoint Specification
- 4. Basic Probe Components
- 5. Probe Mechanism
- 6. Patch Organization
- 7. Kernel Probes ("kprobes")
- 8. Watchpoint Probes
- 9. User Probes
- 10. Full DProbes Components
- 11. Invoking External Facilities
- 12. Trace Daemon Interface
- 13. RPN Interpreter
- 14. The DProbes High-Level Language Compiler
- 15. DProbes Command
- 16. Employment of Dprobes
- 17. Work-in-progress
- 18. Questions

# **What & Why?**

- Low-level system debugging facility
	- $\rightarrow$  Operates in extreme conditions
	- Live Systems vs. Development
	- Automated Kernel Debugger (SMP capable)
	- **→ Dynamically Customisable Trace/Logger**
	- Universal (User/Kernel/Interrupt mode code)
	- Fine grained Storage Profiling
	- Low System Overhead
- Proven technology from OS/2
- Enabler for other RAS offerings
	- **→ Dynamic Complex Assertion Checking** 
		- Trigger analysis from first-point-of-failure
	- Ad-hoc Tracing

# **What is <sup>a</sup> Probepoint?**

#### Automated Breakpoint

- Trapping Breakpoint (INT3, SVC 255):
- 
- Unlimited number in general
- $\rightarrow$  Usually generalises across platforms
- Module-level Specification
- Can miss events under MP
- Hardware Watchpoint (DRegs):
	- No missed events under MP
	- Limited number in general
	- Doesn't generalise across platforms
	- Virtual/Physical Storage Specification

# **Probepoint Specification**

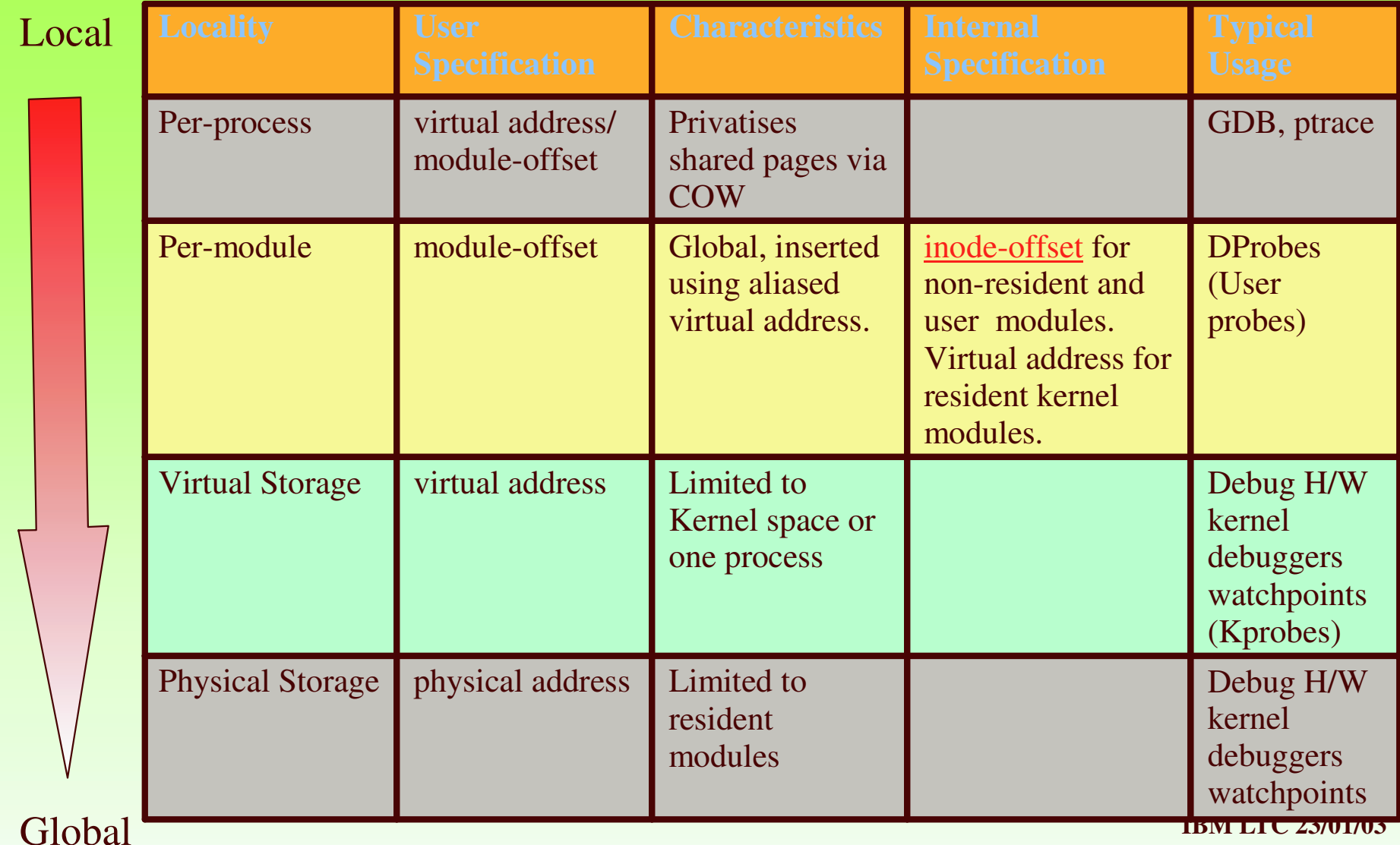

#### **Basic Probe Components**

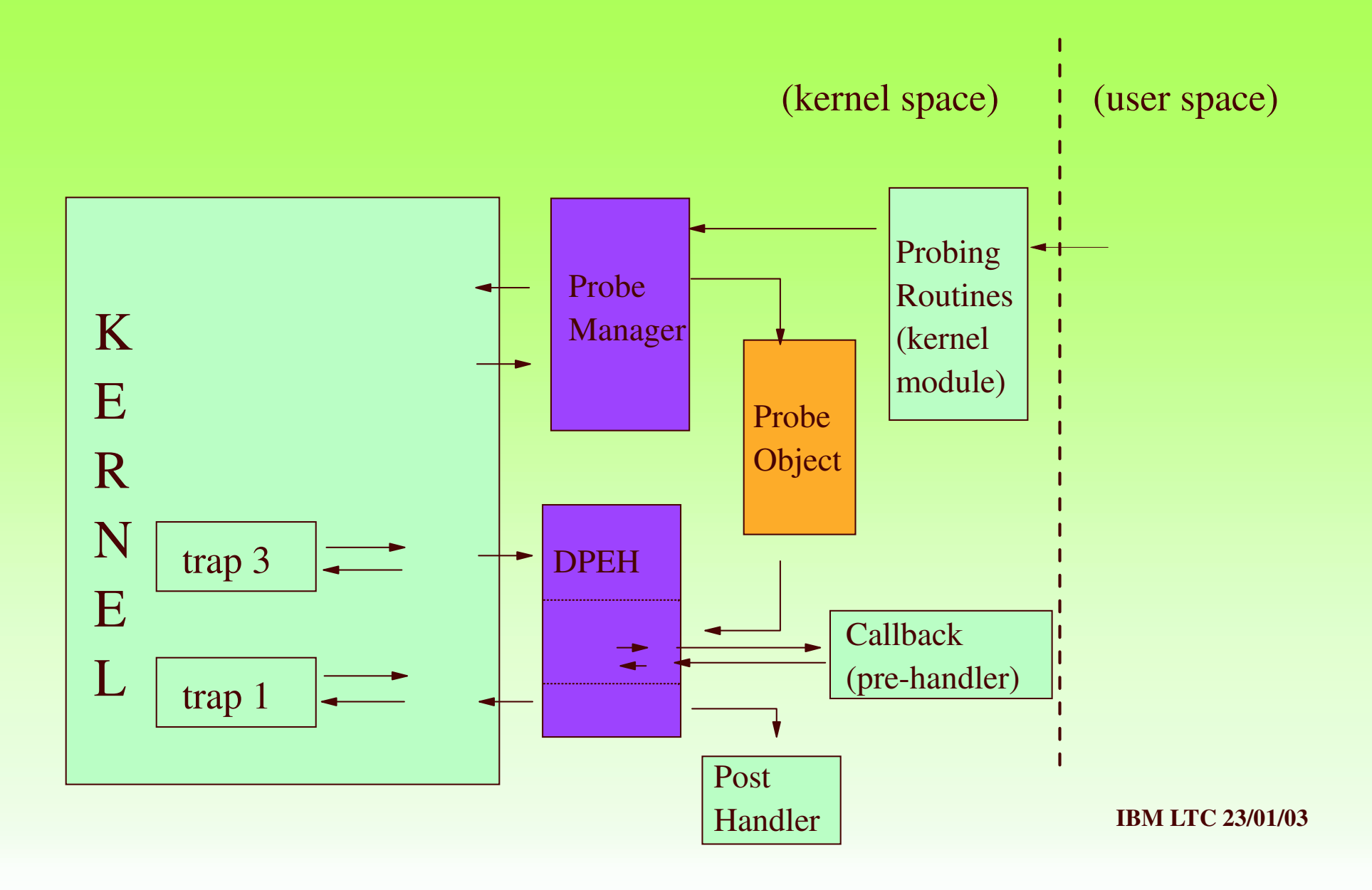

## **Pro be Me c ha nis m**

- B
	- Instruction Replacement (INT3)
- Single-stepping or Emulation
- Interrupts disabled
- Per-CPU probe context
- Log Buffer Commital
- Recursion
- SMP Serialization & Locking
- SMP probe misses window \*
- Zombie breakpoints

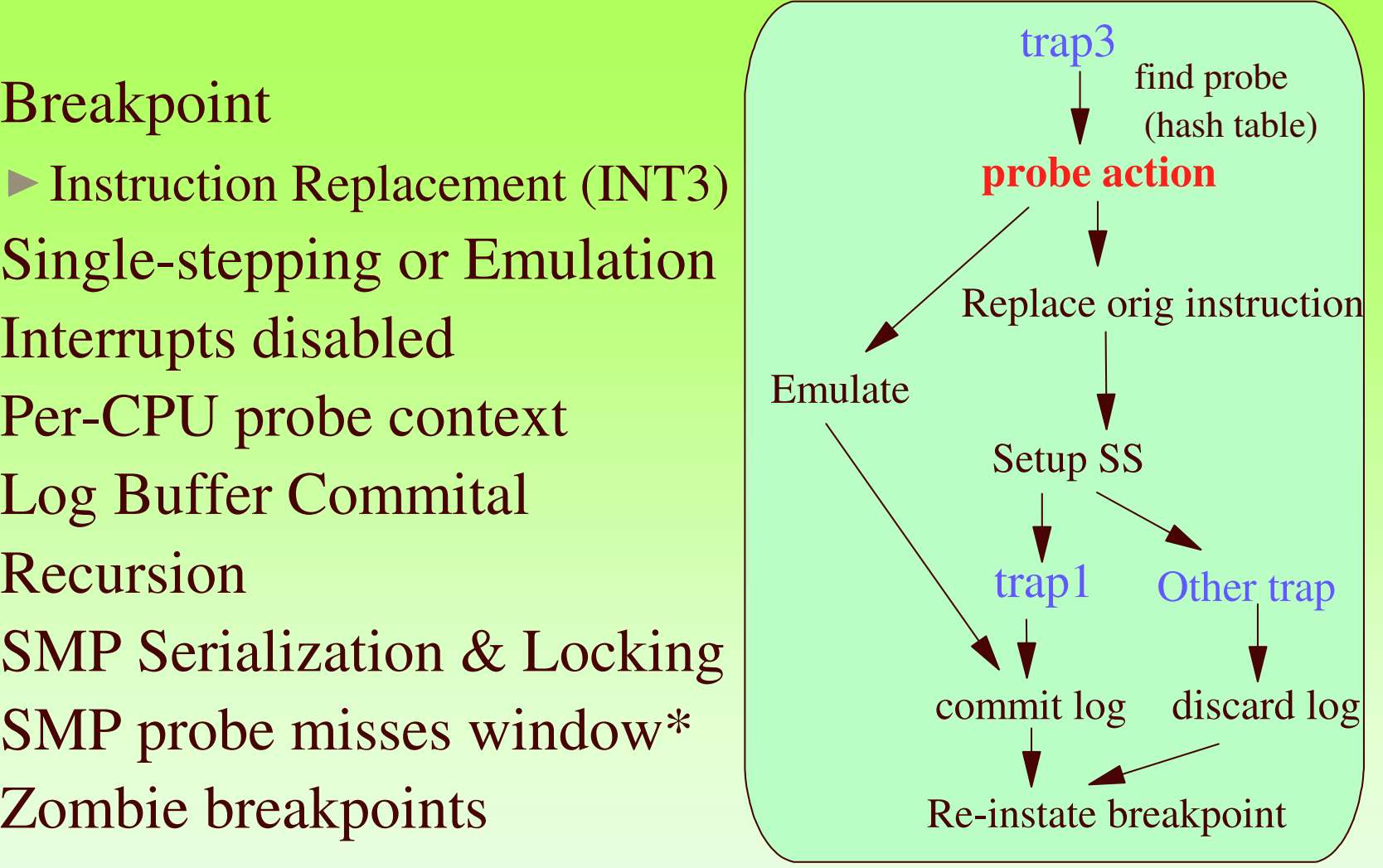

# **Patch Organization**

#### $\blacksquare$  2.5

Kernel Probes (kprobes) (< 400 LOC)

- Debug Register Management (dr\_alloc)
- Watchpoint Probes (kwatchpoints)
- User Space Probes (uprobes)
- Dprobes driver (rest of dprobes function)
- $\blacksquare$  2.4
	- Full Dprobes kernel patch using Kernel Hooks

#### User Space

- Dprobes command (RPN based probe language input)
- Dprobes C Compiler (dpcc) (C-like interface to RPN)

#### **Kernel Probes**

**struct kprobe { struct list \_ head list;**

> */\* location of the probepoint \*/ kprobe\_opcode\_t \* addr; /\* Called before addr is executed. \*/ kprobe\_pre\_handler\_t pre\_handler; /\* Called after addr is executed, unless... \*/ kprobe\_post\_handler\_t post\_handler;*

*/\* ... called if executing addr causes <sup>a</sup> fault (eg. page fault) \*/ kprobe\_fault\_handler\_t fault\_handler;*

**/\* Saved opcode (which has been replaced with breakpoint) \*/ kprobe\_opcode\_t opcode;**

**};**

# **Kprobes Interfaces**

```
static void test
_probe_handler(struct kprobe *p, struct pt_regs *regs)
{
   printk("p1 hit\n");
   count++;
   return;
}
struct kprobe p1 = {
   .addr = (u8 *)0xc0116120, /* do_fork */
   .pre_handler = test_probe_handler,
};
```
-> int register\_kprobe(struct kprobe \*); -> int unregister\_kprobe(struct kprobe \*);

.

## **Watchpoint Probes**

- Fired on specific types of memory accesses
	- Execute, Write, Read or Write, IO
	- Specified by virtual address, range (non-context specific)
- Exploits H/W debug registers
	- 4 on Intel x86, 1-4 byte range
	- Debug Reg. Alloc patch co-ordinate w/ other Debug Facilities
- Enables fine-grained storage profiling with LTT
	- e.g. Monitoring specific kernel data structures
- $\blacksquare$  Kwatchpoints patch
- **Pagepoints extension**

### **User Probes**

- System wide global
	- Common to all Instances of an object module
	- No Copy-On-Write !
	- Shared Library, Executable program
- Identified by <inode, offset> rather than addr
- On-demand insertion (no forced loading/pinning of pages)
	- low memory overhead (can have large no. of probes)
	- e.g. by intercepting readpage aops for the inode
- Uprobes patch
	- minimal suppor<sup>t</sup> (physical placement; search on probe hit)
	- extends kprobes struct with <inode, offset>

#### **Full DProbes Components**

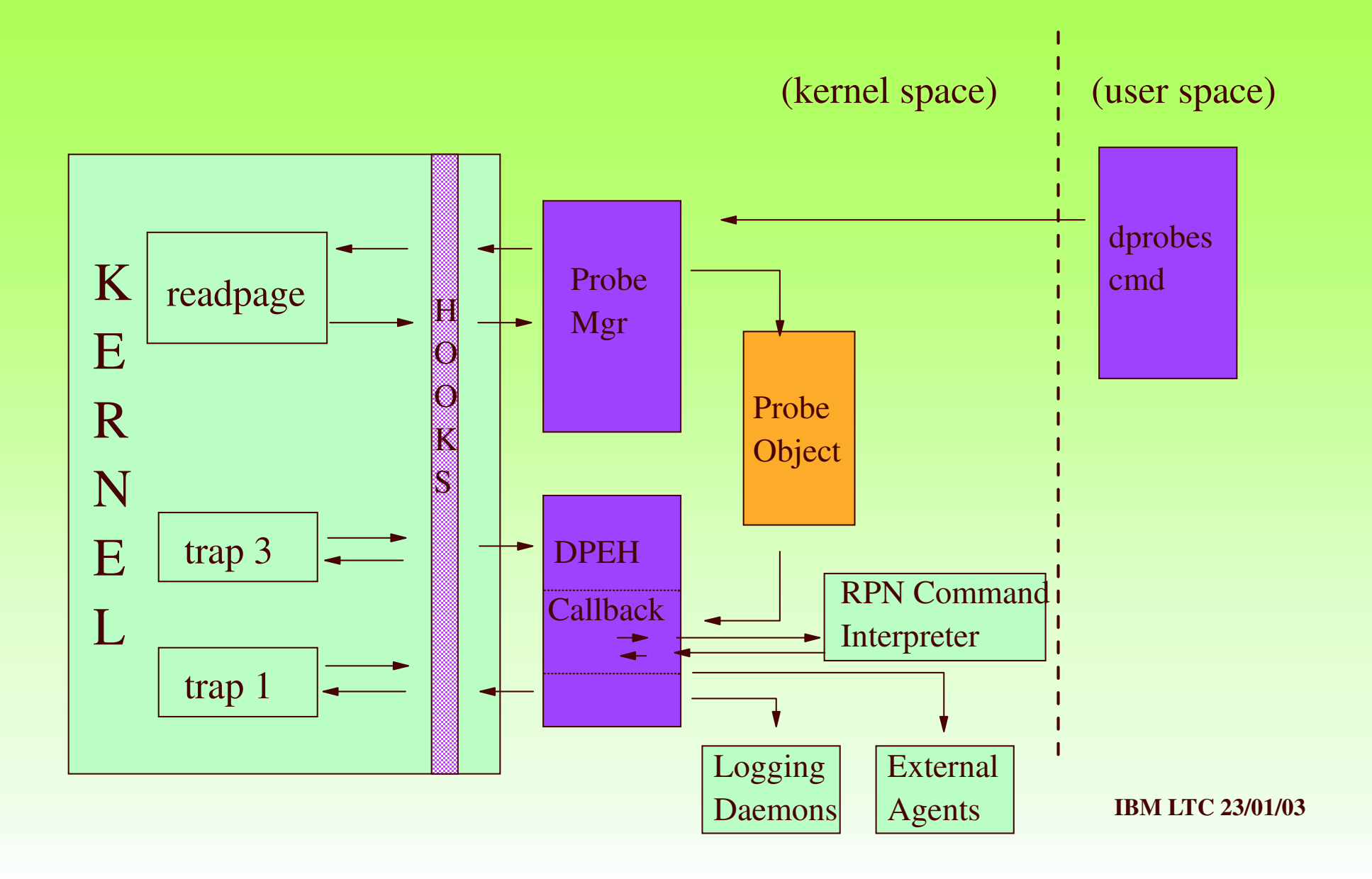

#### **External Facilities**

- Logging Daemons
	- Syslog (klogd) default
	- COM1 and COM2
	- Universal Dynamic Trace LTT (Opersys)
	- POSIX Event Logging
- External Agents
	- KDB
	- SGI Kernel Crash Dump
	- Core Dump

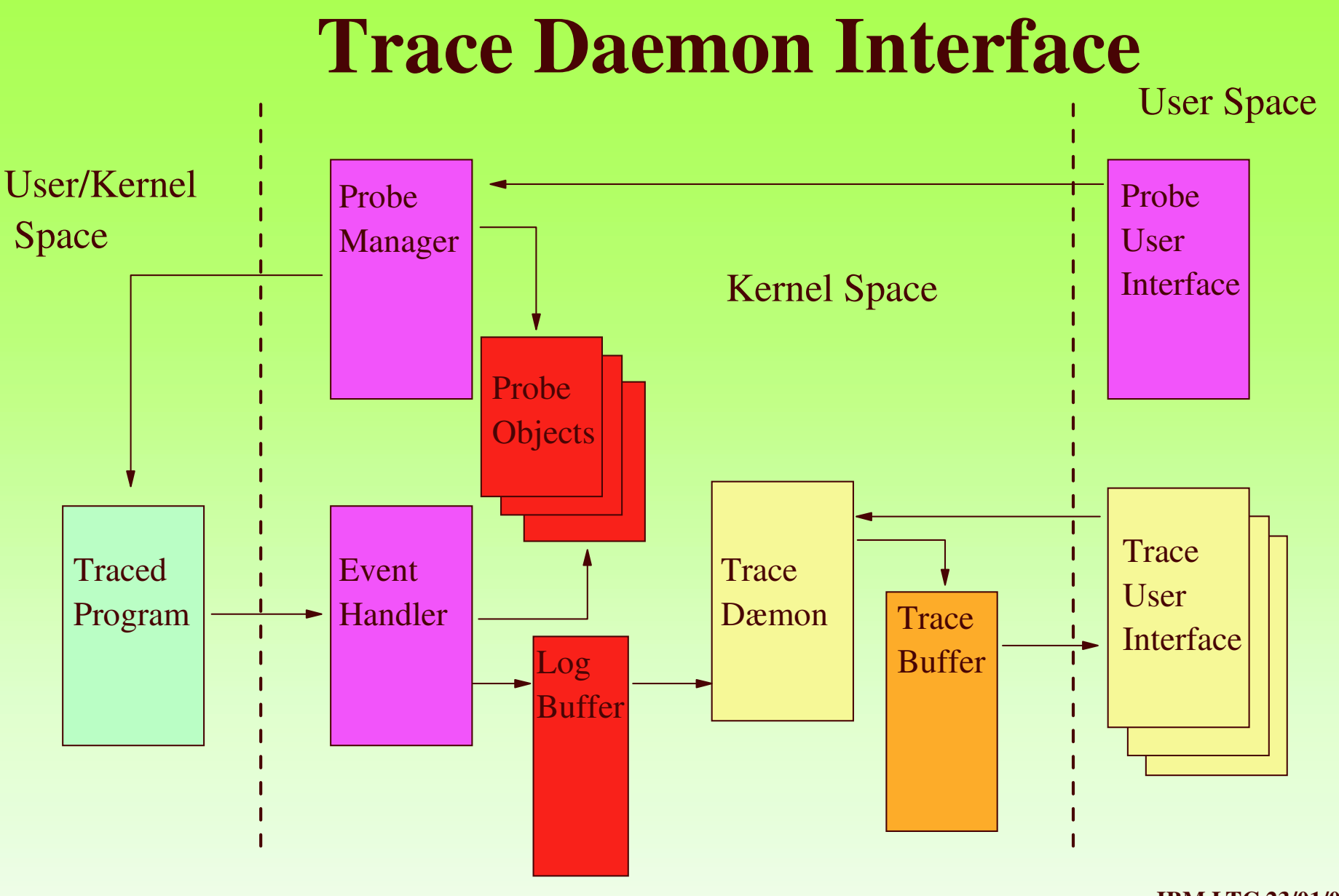

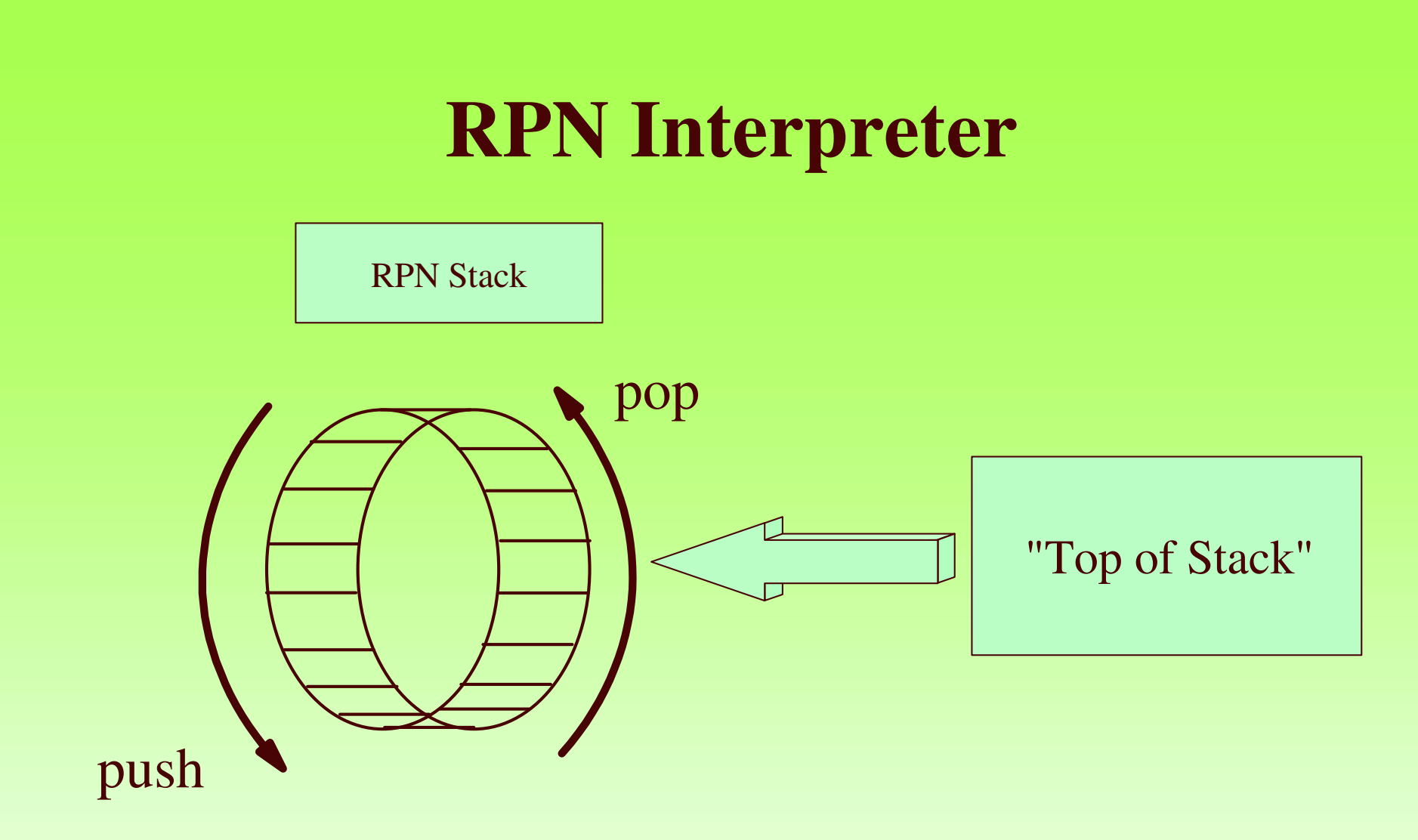

- Access to CPU (low-level) resources
- **IBM LTC 23/01/03** "Easy" to generate from <sup>a</sup> HLL (dpcc) - compare with Java

# **RPN Command Categories**

- Arithmetical/Logical
- Program Flow
	- $\rightarrow$  Conditional
	- Subroutine calls
- External Triggers
- Local (i.e. per-probe) and Global Variables
- Log Buffer (per-processor)
- Exception Handling
- System Resources:
	- **→ Registers, Memory, IO**

# **The DProbe High-Level Language Compiler**

- Allows a C-like language to be used for probe definitions.
- Compiler (dpcc) generates RPN code.
- Allow variables from probed program to be referenced.
- Supports a set of simulated c-RTL routines.
- Needs original program to be compiled with debug opts.
- Language is fully described in dpcc.groff man pages.
- See numerous examples packaged with dpcc.

# **Example dpcc Probe Program**

```
#pragma MODNAME("/usr/src/linux/vmlinux")
#pragma PROBEPOINT_LOCATION("fork.c:589")
#pragma MODTYPE(kernel)#pragma
PROBEPOINT
_
HANDLER("test")
/* Demonstrates logging local variable (2.4.18 kernel)
   do
_
fork:589 => blank line after *p = *current;
   Logs the task_struct pointed to by p.
   View output in system log e.g. /var/log/messages.
*/
void test()
{
  log_probe_expr("*p");
}
```
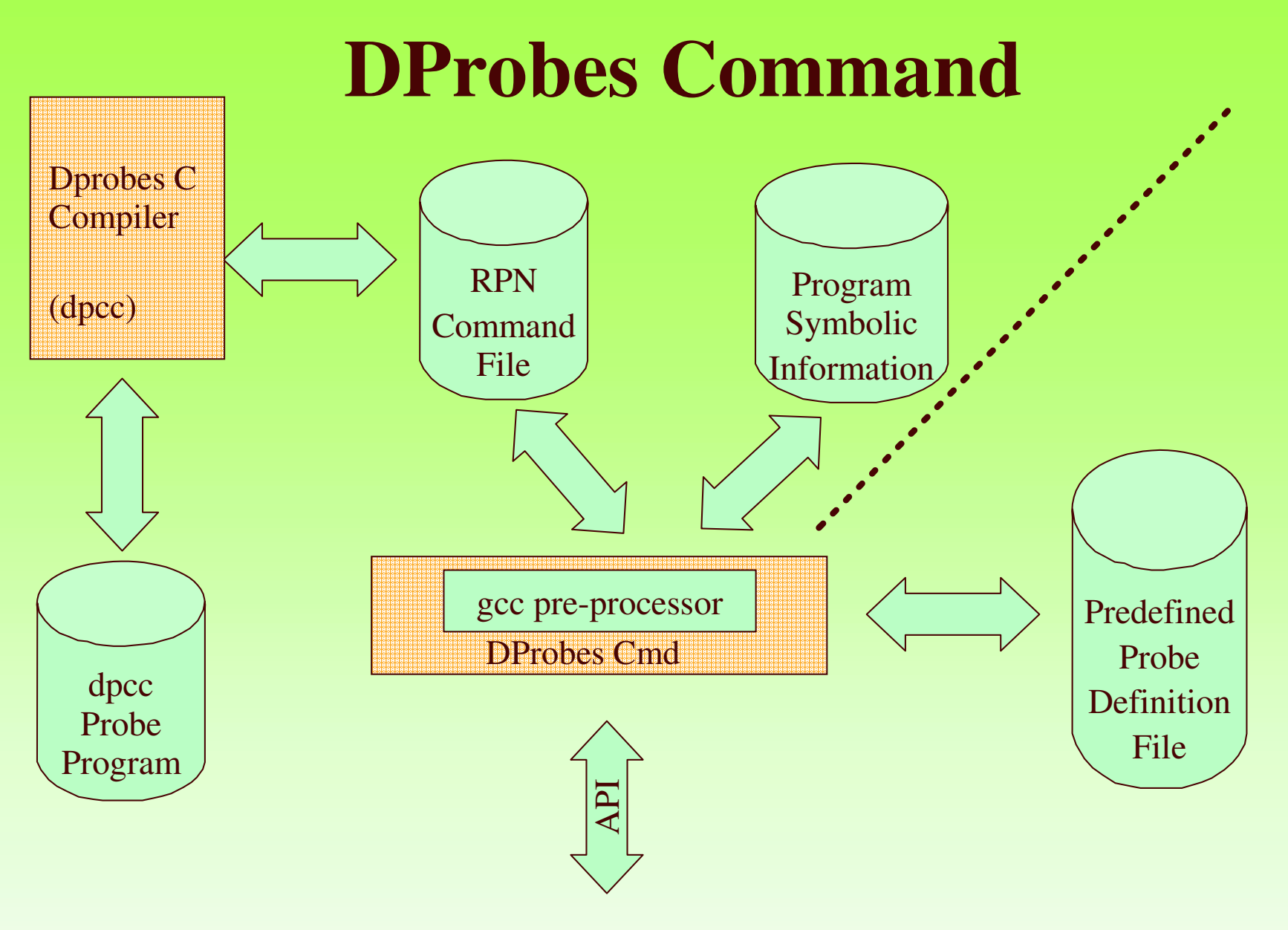

# **Employment of DProbes**

- Sysfs based driver using kprobes dynamic printk insertion (Rusty Lynch)
	- *\$ echo "add <address> <message>" <sup>&</sup>gt; /sys/noisy/ctl*
- Field problems (OS/2 dtrace):
	- Obscure cause-symptom relation & live system:
	- Page Manager Bugs, Probes in Context Switch !
	- Parcel Bomb Problems (async msg induced, OS/2 PM)
	- Device Driver/Device Interface Bugs ( interrupt handler probes)
- During development
	- $\rightarrow$  Large-scale (internal) instrumentation
	- Fault Injection
	- Ad-hoc Profiling
	- Debugging races, timing sensitive problems

#### **Work-In-Progress/Future Work**

- **D**probes driver for 2.5 using kprobes
- IA-64 port
- More instruction emulation ?
- Single-step out-of-place
- **Pagepoints**
- Sampler probes?
- Init-time probes ?

*Architectures currently supported: ia32, s390, s390x, ppc, ppc64*

## **16. Questions?**

**Mailing List: dprobes@oss.software.ibm.com Web Page: http://oss.software.ibm.com/developerworks/opensource/linux/projects/dprobes System RAS Projects page: http://systemras.sourceforge.net**

#### Core Team:

#### Our Thanks to:

Richard Moore (RAS Architect) S. Vamsikrishna (Project Maintainer) Bharata B. RaoGary Hade (ia64) Michael Grundy (s390 & ppc) Subodh Soni Suparna Bhattacharya Thomas Zanussi (dpcc)

Rusty Russell (genesis of "kprobes") Andi Kleen (SuSE) Andrea Arcangeli (SuSE) Karim Yaghmour (OperSys) Maneesh Soni (IBM)

# **BACKUP SLIDES**

## **9. Performance**

Quantitative measurements Pentium 90Mhz (11ns cycle time) order of 8-16µs

Qualitative results

Tracepoints on entry to pagefault routines - negligible Tracepoints on kernel heap routines - negligible Tracepoints on all kernel APIs - negligible Tracepoints on all kernel routines (4000) - somewhat noticeable!

# **10. Porting Considerations**

#### **Linux on other H/W:**

- $\rightarrow$  Integer size
- RPN Instruction set register set endian issues
- $\rightarrow$  Probepoint implementation INT3 equivalent
- $\rightarrow$  Single-step mechanism atomicity with breakpoint
- Serialisation Cache & MP
- $\rightarrow$  Watchpoint implementation

#### **To Other OS's:**

- Module management
- $\rightarrow$  Page management
- $\rightarrow$  Symbolic support ELF
- $\rightarrow$  Memory aliasing
- Fault interception

# **11. Process Switching Example (1)**

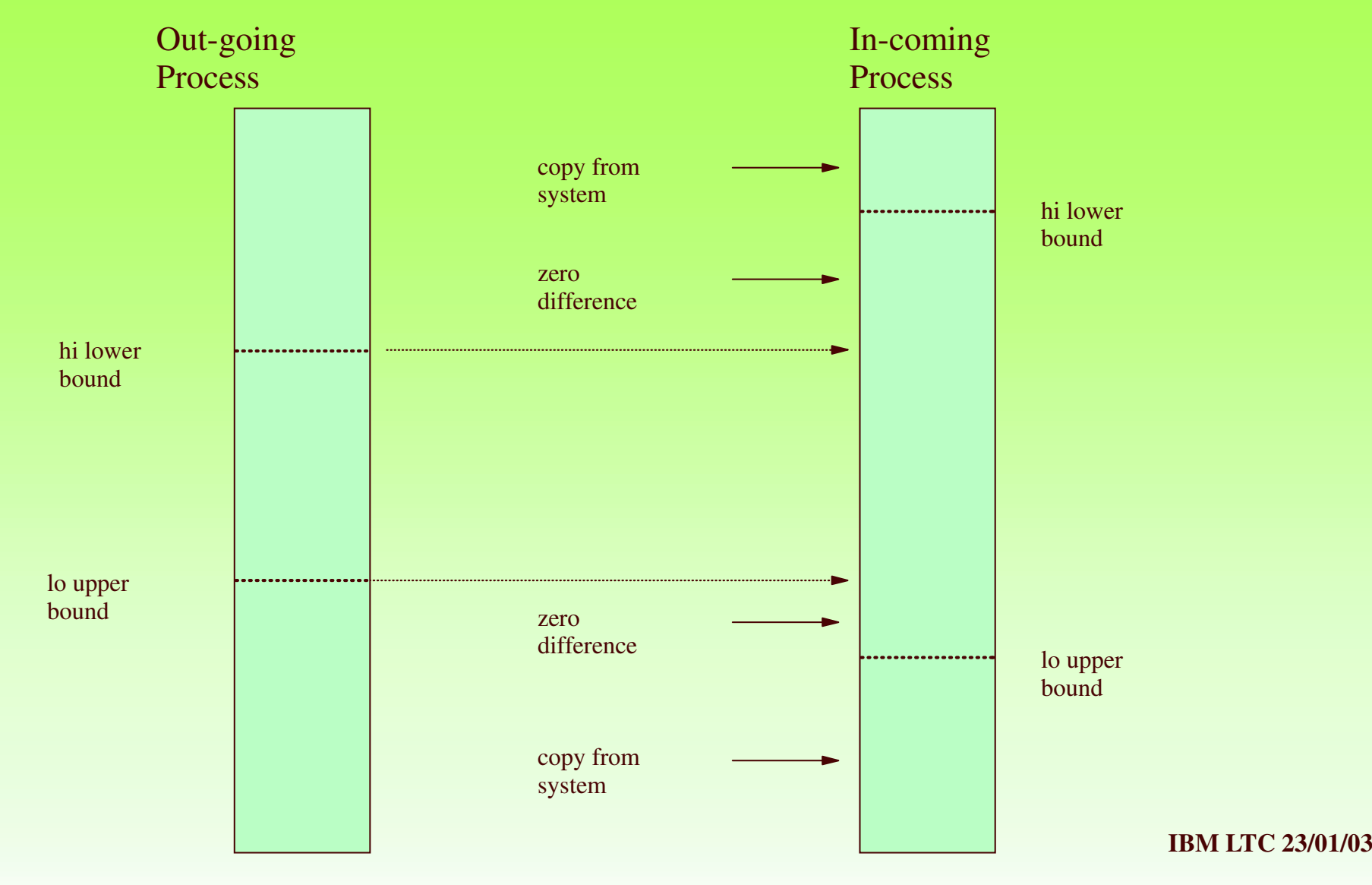

# **12. Process Switching Example (2)**

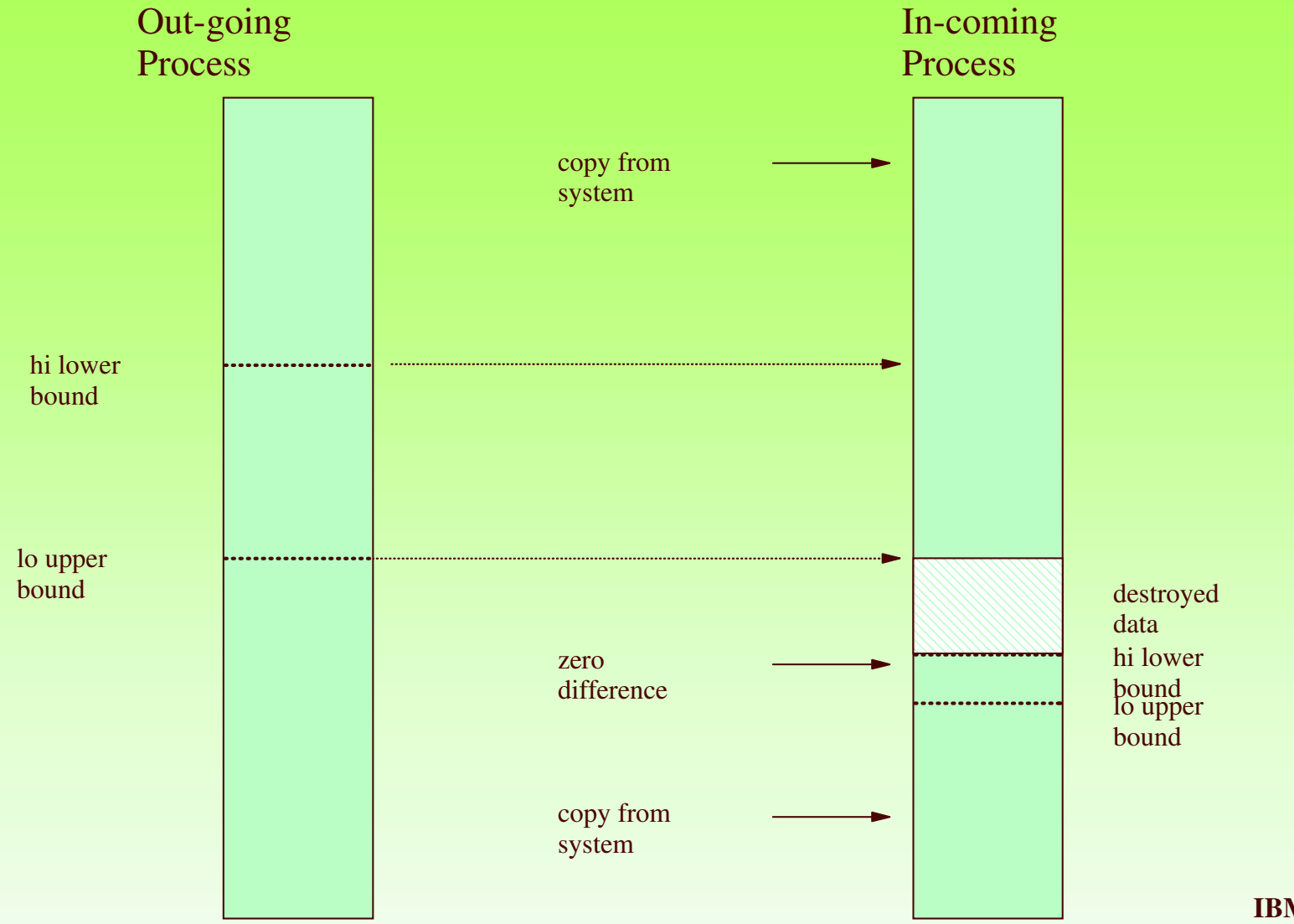

### **RPN Program Storage**

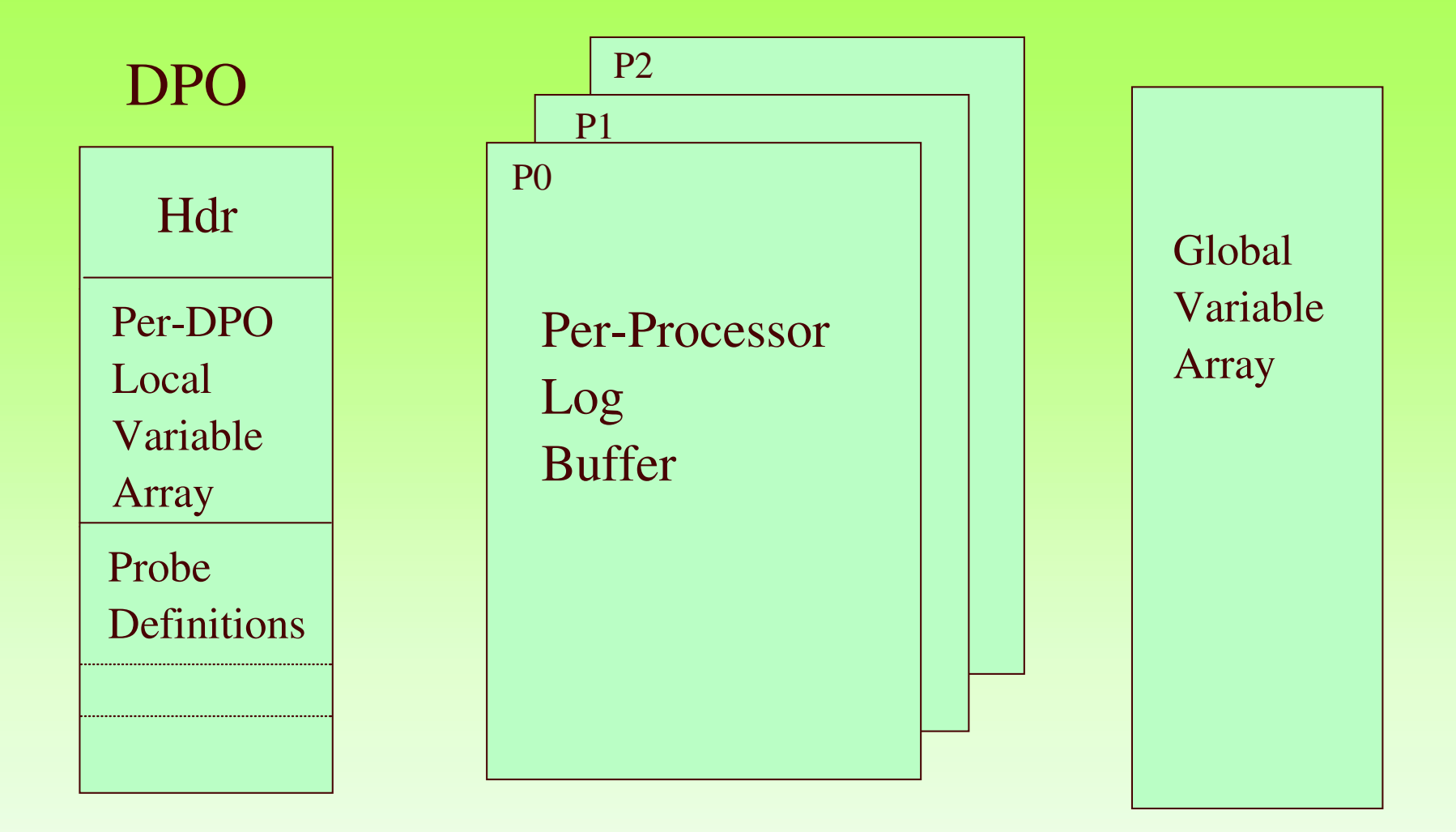

# **Example RPN Probe Program**

```
name = bzImage
modtype = kernel
\text{major} = 1jmpmax = 32
logmax = 100
vars = 1
offset = kill
_proc
opcode = 0x55
minor = 1
ignore = 0
maxhits = 1000
inc lv,0
push d,16
push r, esp
log mrf
exit
```
**IBM LTC 23/01/03** Further info => man ./dprobes.lang.groff

### **13. Command Invocations**

```
INSERT:
```

```
dprobes -i <rpn_file_name>
```

```
dprobes -i <rpn_file_name> -s <symbol_file_name>
```

```
QUERY:
dprobes -q [-x] [-a]
```

```
REMOVE:dprobes -r <rpn_file_name>
dprobes -r -a
```

```
GET LOCAL/GLOBAL VARS:
```

```
dprobes -g -a
```
Further info => man ./dprobes.groff